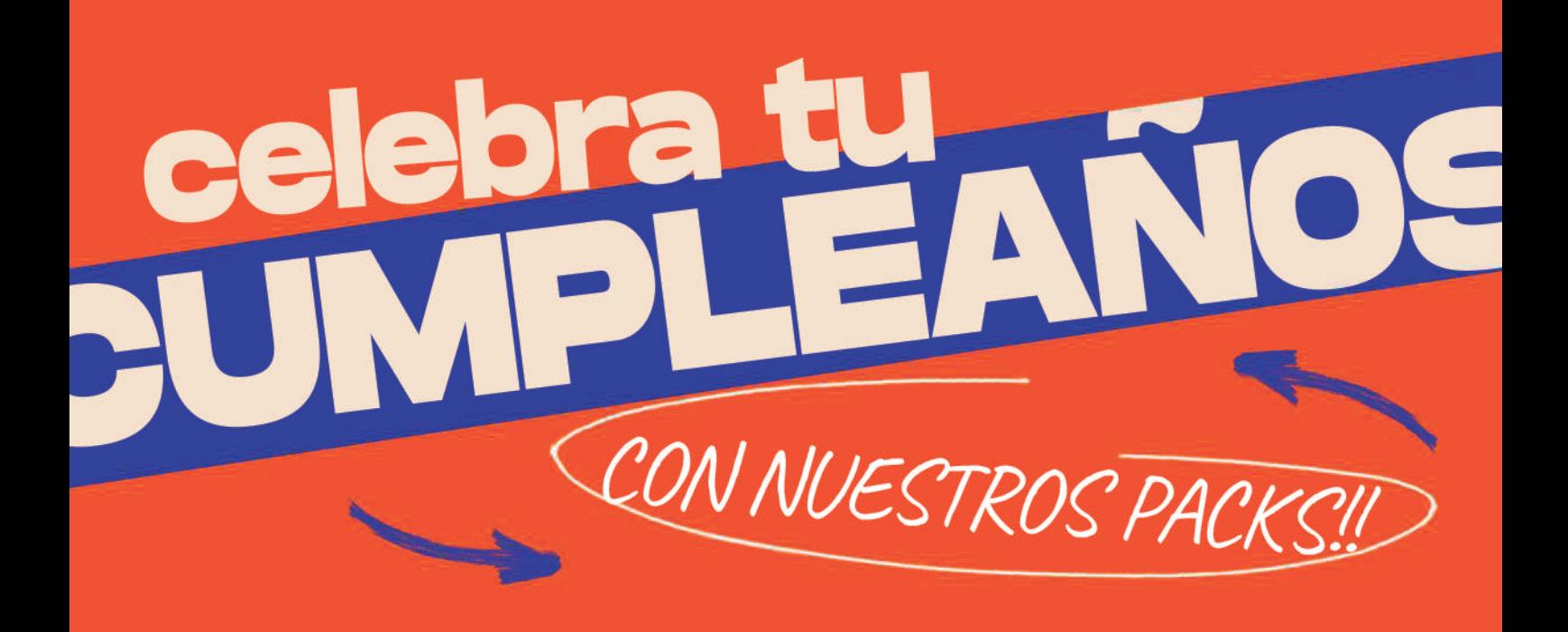

### ENES-F 目影 RESERVAMOS UNA MESA DE

CELEBRACIÓN DURANTE DOS **HORAS EN LA ZONA COMÚN DE LA CAFETERIA** (SALTO + CELEBRACION)

**ENTRADA AL PARQUE** CALCETINES E INVITACIONES<br>DE CUMPLEANOS INCLUIDAS

**MENÚ UNICO. ELEGIR SOLO UNA OPCIÓN** 

TRAMPOLINE PARK

## BEBIDA INDIVIDUAL<br>1 PIEZA DE BOLLERIA

**MINIMO 6 INVITADOS** CONSULTAR PERIODO VACACIONAL

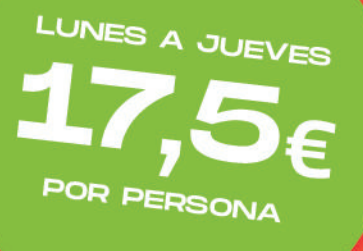

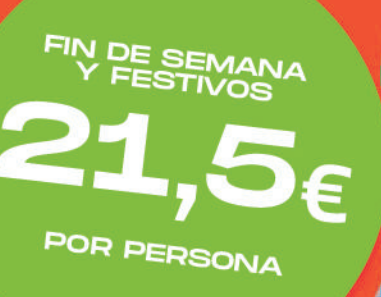

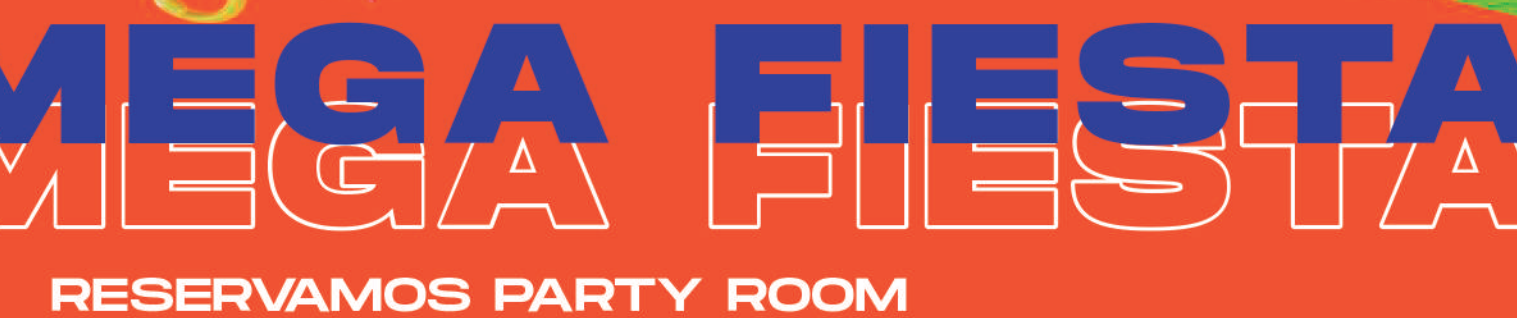

O MESA DURANTE DOS HORAS **SEGÚN DISPONIBILIDAD**<br>(SALTO Y CELEBRACIÓN)

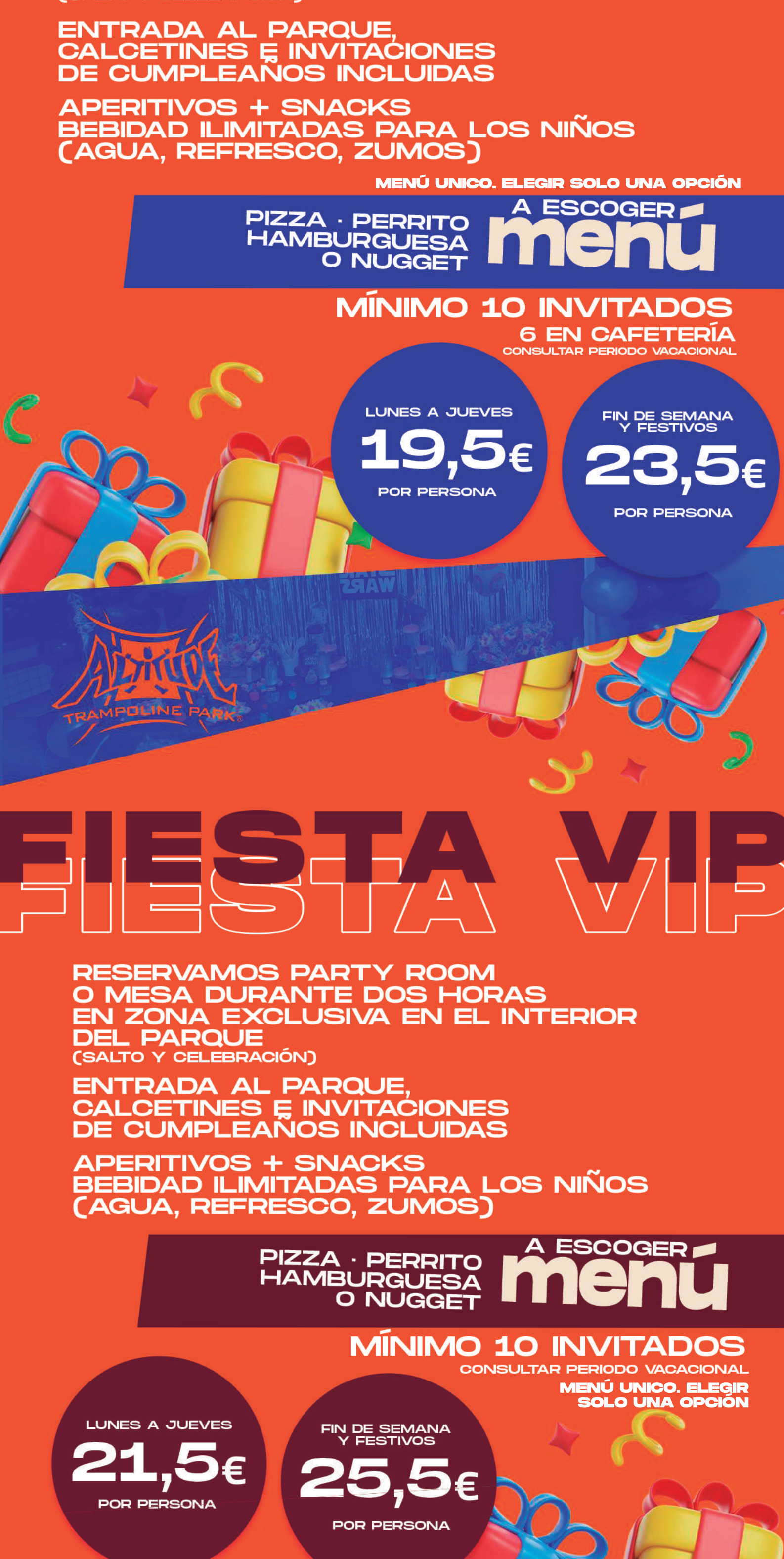

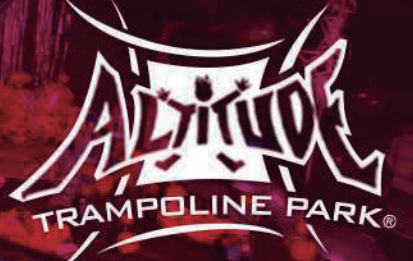

# $G$  on  $H$  =  $G$  of  $G$ PELIY SALTO! ▓▚▚▐▙▖▆▎▙▗▅▙▝▘▌▅▐▓▅▕▅▏▖▛▟▞▖▞▖▎▅▟▗▆▌

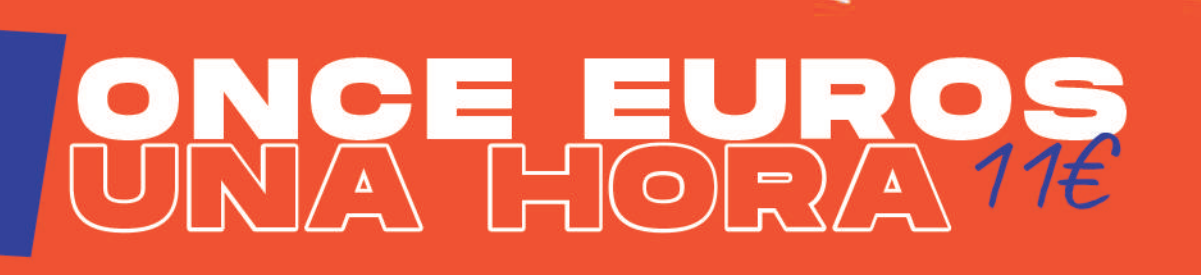

ALTAR

ALTITUDE TRAMPOLENTE

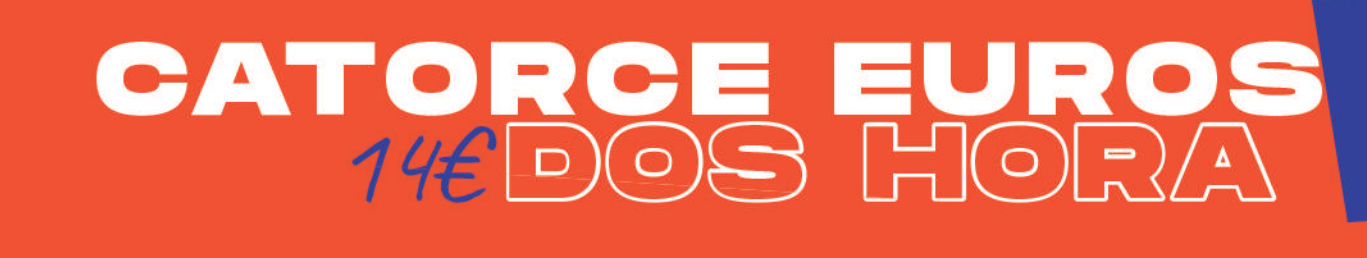

AUTOCINE MALAGA

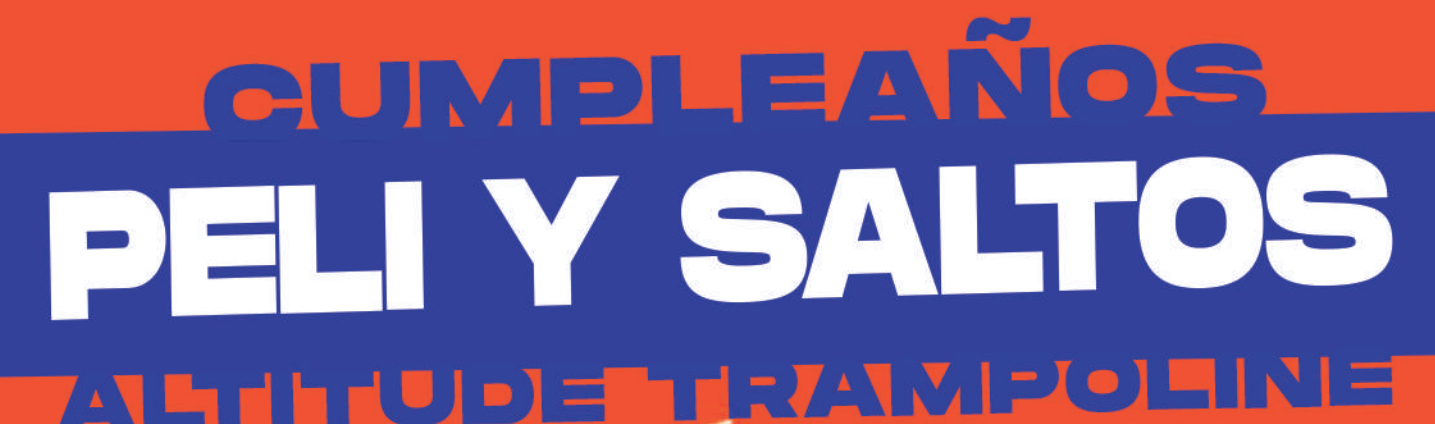

 $\vert$   $\vert$ 

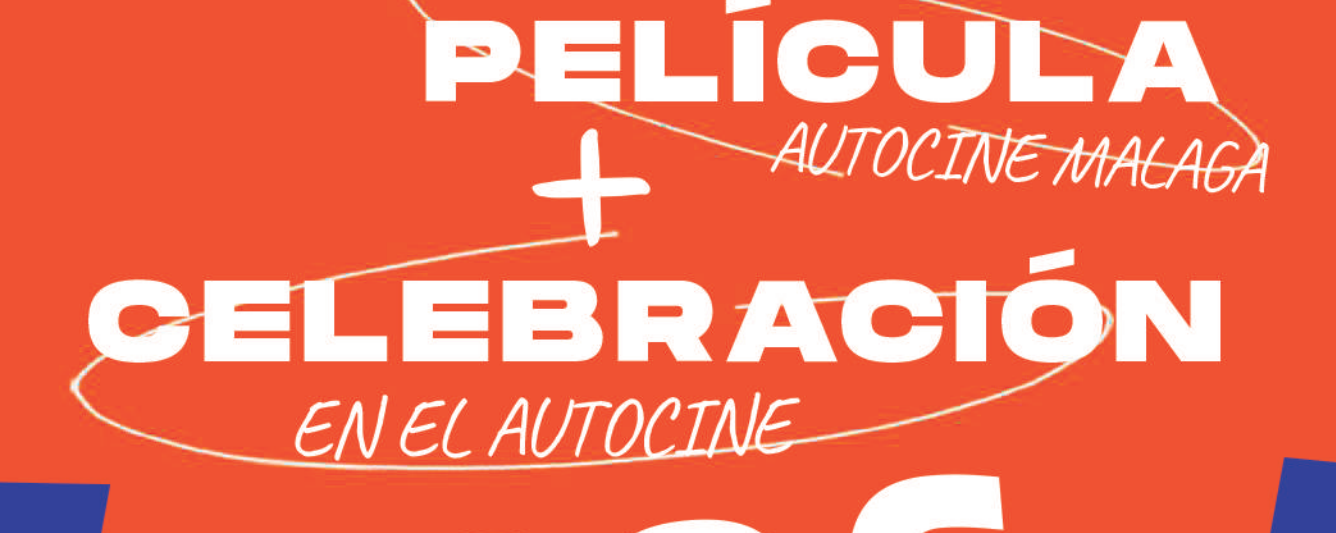

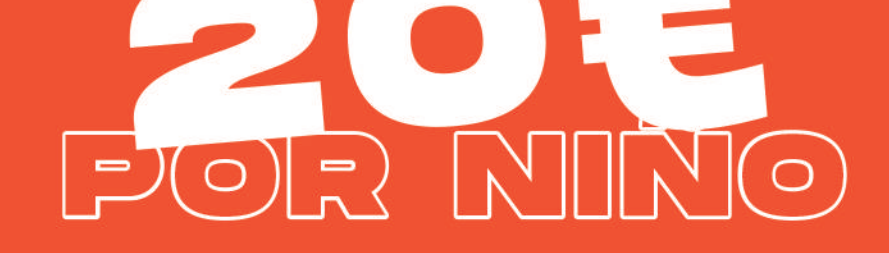

#### DESDE DECORACIONES

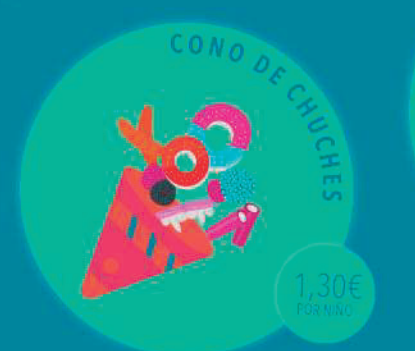

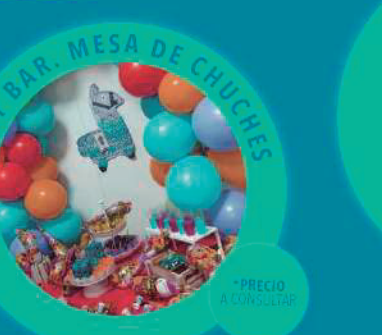

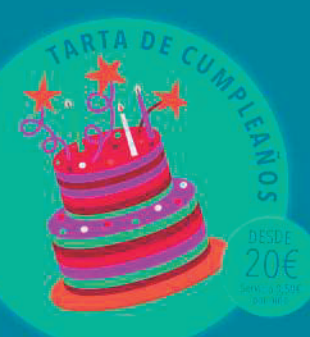

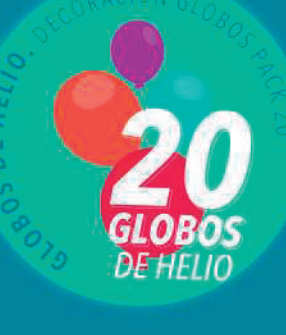

# ¿CUÁL ES TU PERSONAJE FAVORITO?

i Decoramos las salas con la temática que prefieras! Aquí te mostramos imágenes de algunos eventos Dale a tu fiesta un toque especial con globos, decoración y mesa de chucherías.

60€ 11 globos de helio Manteles mesa color 5 platos de chuches 11 conos de chuches

25 globos de helio Arco de globos Manteles mesa color 10 platos de chuches + 2

torres de donuts 11 conos de chuches Número helio 110 cm

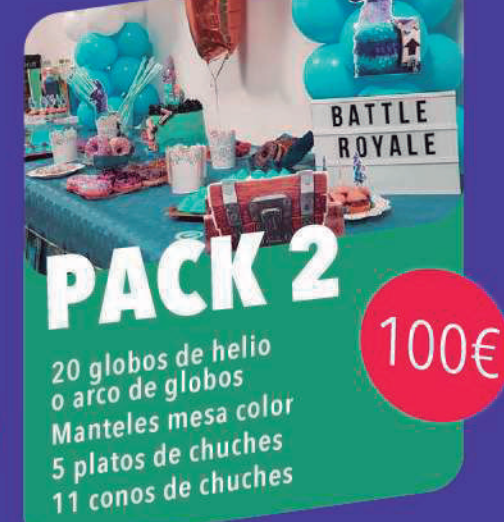

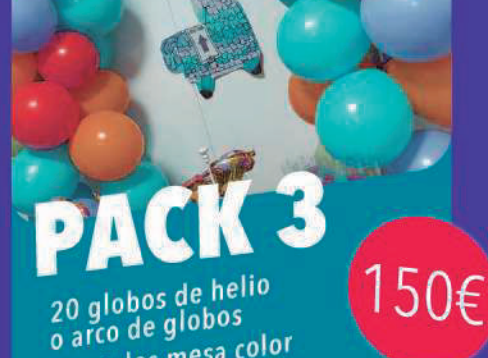

Manteles mesa color 5 platos de chuches 11 conos de chuches

¿NECESITAS<br>MÁS TIEMPO?

# ¡AMPLÍA LA DURACIÓN DE TU FIESTA!

1 hora extra de salto libre por 8€/ invitado.

## cumpleaños **MENÚ ADULTOS**

200€

ACEITUNAS:  $1,20$ E · PALOMITAS 3,50E · PATATAS FRITAS:  $3,00$ E MINI FUETS: 2,20€ · CUÑA DE QUESO:10,00€ TORTILLA DE PATATAS 1KG: 13,00 $\varepsilon$  · PIZZA GIGANTE: 22,00 $\varepsilon$  $EMPANADA GALLEGA: 20,00€ \cdot ROSCA DE JAMÓN SERRANO Y QUESO: 10,00€$ \*CATERING AL GUSTO: Ofrecemos la posibilidad de contratar otras opciones. Solicite presupuesto sin compromiso. Le recomendamos que reserve con antelación para asegurar disponibilidad.